### **COMPUTER & VIDEO**

## **Le misure del video (2) Dall'QUT codificato all'IN decodificato**

*di Bruno Rosati*

*Il procedimento di decodifica del segnale video, posto a monte di una catena videografica e quello di codifica rappresentano i due estremi dentro i quali operano i sistemi per Desktop Video. A prescindere dai vari processi di manipolazione che possono essere svolti negli «anelli intermedi», ilDesktop Video* è *propriò sull'importanza di questi due estremi che si fonda. INput ed OUTput; !'IN per l'acquisizione delle immagini e l'OUT per la videoregistrazione*

La volta scorsa si è accennato alle problematiche legate alla codifica del segnale. Un procedimento abbastanza complesso che si rende necessario per conformare l'OUT del computer (meglio ancora dell'adattatore grafico utilizzato) alle caratteristiche degli standard video/televisivi. La finalità del poter videoregistrare le nostre creazioni grafiche è l'essenza del DTV e ricopre la massima importanza. La stessa, identica importanza che riveste il procedimento inverso. La decodifica del segnale video difatti può esser intesa come la tecnica (di base) per «videoregistrare» sul computer! Immagini singole o in sequenza reale, provenienti da ogni tipo di apparecchiatura video, possono passare dallo stato analogico a quello digitale; da un videonastro ad una partizione di hard disk. Per far ciò, per avere le immagini «dentro» al sistema (e poterle quindi gestire e manipolare a seconda delle nostre esigenze) il segnale proveniente da una sorgente di natura video-analogica dovrà esser adeguatamente trattato da apparecchiature dedicate ed altrettanto complesse come gli Encoder.

Come e da quali specifiche schede (o box esterni) ciò è realizzabile? Dividiamo tale domanda nei differenti capitoli su cui si struttura questo articolo e proviamo a tracciare le linee generali relative all'argomento.

#### *Come?*

Il procedimento di acquisizione è particolarmente complesso ed articolato. L'introduzione del colore, profondo fino al «true-color», e la potenziale caratteristica dell'acquisizione in Tempo Reale, con il relativo ammontare delle informazioni digitali e quindi il problema dell'immagazzinamento delle stesse, caratterizzano, pregi e difetti compresi, i più moderni digitizer. Nella figura 1, lo schema riportato tenta di sintetizzare il più possibile la struttura di un moderno «A/D Converter», evidenziando le varie «sezioni di lavoro» che vengono interessate da ogni procedura di acquisizione.

Come possiamo facilmente notare, sul segnale video posto all'anello di INput, ciò che verrà immediatamente effettuato sarà proprio il processo di decodifica. Questo si rende necessario per scomporre i colori naturali presenti sul segnale videocomposito nelle loro componenti fondamentali in RGB.

Una volta decodificato il segnale, le informazioni ancora analogiche dello stesso, verranno indirizzate ad una «batteria» di convertitori A/D predisposti alla traduzione digitale. Ciò che accade nel blocco di acquisizione è l'effettiva conversione del quadro televisivo di un'immagine decodificata nella relativa matrice di pixel che il formato di risoluzione prescelto imporrà. Ciò avverrà assegnando ad ogni pixel la propria intensità luminosa per ciascuna delle tre componenti fondamentali; tale intensità potrà avere dei valori oscillanti e compresi fra 256 livelli di campionamento. In pratica ci ritroveremo con tre immagini digitali (e fondamentali) in luogo di quella, unica, dell'analogico. SU,tali «immagini» l'operazione successiva sarà proprio quella di operare la sintesi delle tre informazioni-colore assegnate ad ogni pixel. Ottenere cioè un'informazione «additiva», dove la somma delle tre percentuali di colori fondamentali renderà il pixel-colore equivalente al valore naturale. Il risulta-

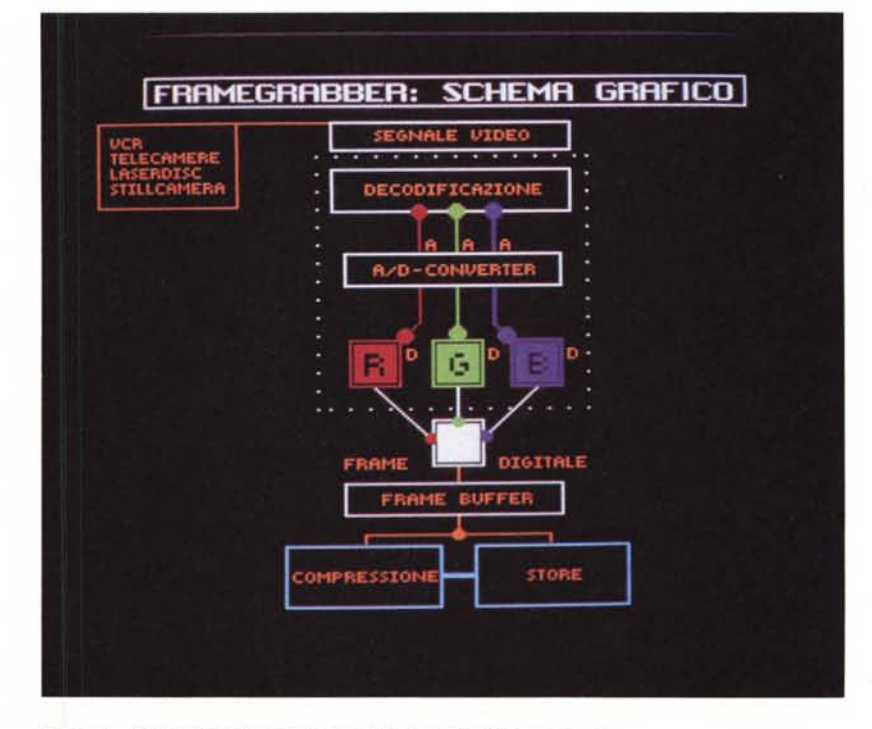

*Figura* l -*Sistema per l'acquisizione delle immagini in tempo reale.*

pra ai «normali» digitalizzatori, dove per tali sono da intendersi tutte quelle schede che, a prescindere dalla qualità di acquisizione, non offrono il RealTime, è sui framegrabber che spostiamo subito la nostra attenzione. Sono infatti proprio i «rubafotogrammi», con le loro prestazioni in tempo reale, a rappresentare il mezzo ideale per operare nell'ambito del DeskTop Video e «videoregistrare sul computer».

#### *Digitalizzatori in tempo reale*

Altrimenti conosciuti come framegrabber, i digitalizzatori in tempo reale sono basi di acquisizione in grado di effettuare lo split di un segnale video-analogico e ricostruirne in digitale e in frazioni di secondo corrispondenti a quelle dello scorrimento dei fotogrammi di un videonastro, l'intero quadro tele-

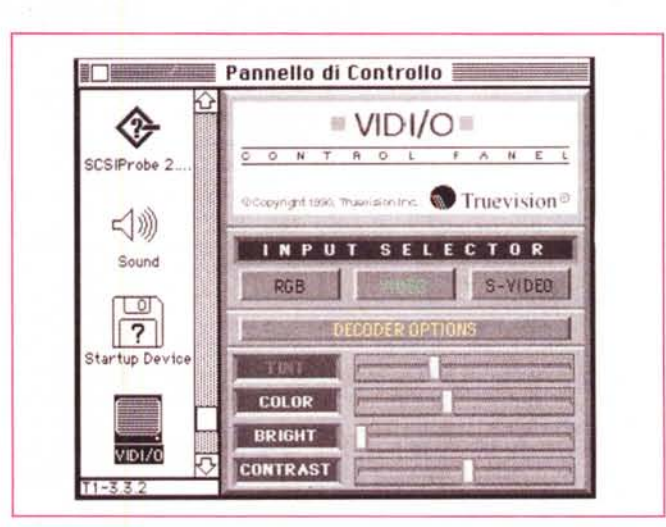

*Figura 2 NuVistaPlus, software di gestione. Il Pannello di Controllo per il setting delle opzioni di acquisizione.*

to sarà rappresentato da un'immagine a 24 bit; otto per la componente Red, otto per quella Green ed otto per quella Blu.

Ora che abbiamo l'immagine digitale dobbiamo prowedere sia alla sua rappresentazione a video che all'immagazzinamento. Andiamo avanti per gradi osservando la parte finale sempre dello schema riportato nella figura 1.

A sintesi awenuta l'immagine digitale verrà depositata in una zona detta di buffering, ricreata o direttamente sul digitalizzatore o interessando una zona relativa della RAM di sistema. La scelta progettuale di far operare la base di acquisizione con una «videoRAM» propria oppure di appoggiarsi alla RAM del sistema che la ospita, già ci può portare ad una prima suddivisione fra digitalizzatori. Fra le basi di acquisizione «lenta» e quindi non adatte per l'uso in DTV e quelle cosidette «Real Time» che fra poco analizzaremo un po' più in profondità.

Completando intanto il percorso riportato nello schema, l'ultimo anello, quello legato alle operazioni di salvataggio, introduce il problema legato all'immagazzinamento delle informazioni tradotte in digitale di ogni immagine analogica. Tale anello finale difatti potrà esser preceduto da una fase intermedia per la compressione delle informazioni in modo da contenere il più possibile l'enorme quantitativo di byte altrimenti richiesto da un processo digitale.

Dall'IN analogico alla decodifica e da questa alla fase di conversione, siamo finalmente arrivati a riprodurre e salvare in digitale l'immagine. Ma dalla teoria alla pratica, come è realmente costituita una base per l'acquisizione delle immagini? Passando rapidamente so-

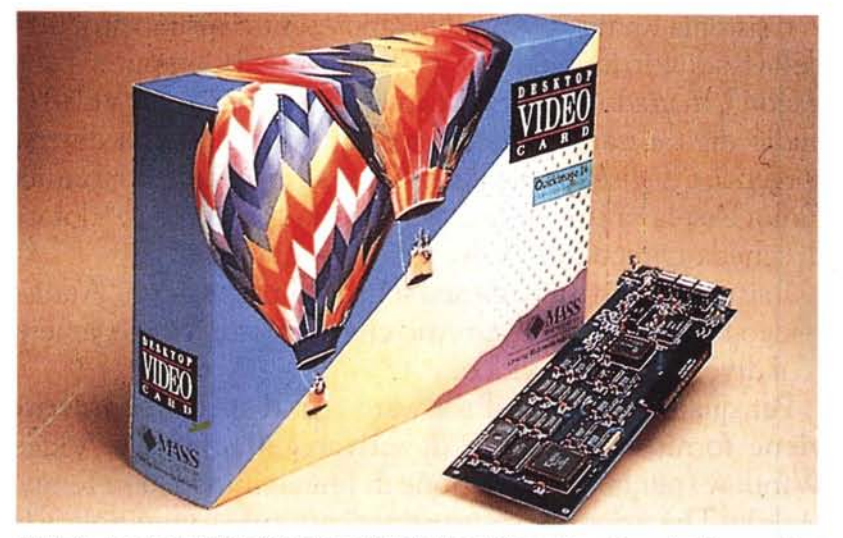

*Figura* <sup>3</sup> - *La scheda NuBus Quicklmage* <sup>24</sup> *della Mass Microsystems <sup>è</sup> uno fra* i*framegrabber più diffusi e dal rapporto prezzo/prestazioni (1.600.000 più /VA) interessante.*

visivo. Ogni fotogramma catturato da un framegrabber, una volta decodificato e passato nella zona dei convertitori, viene immediatamente immagazzinato in una zona di buffering che fa da effettiva Memoria di Quadro.

Su tali schede oltre alla sezione di decodifica e ai convertitori ND, c'è quindi alloggiato un banco di memorie particolarmente veloci e in grado di memorizzare all'istante il frame acquisito: stiamo parlando della cosiddetta VRAM. In linea teorica, con più banchi di VRAM a disposizione o con un uso ottimizzato della RAM configurata nel computer, ed è quest'ultima la strada più economica maggiormente perseguita, è possibile arrivare all'acquisizione sequenziale.

Fra i framegrabber più evoluti, cioè dotati di tempi di acquisizione uguali a quelli di scorrimento dei fotogrammi (un trentesimo di secondo per l'NTSC, un venticinquesimo di secondo per il PAL) possiamo senz'altro indicare il Jovian SuperVIA, il Digithurst MicroEye, la PIB dell'ATronics e la relativa sezione della nuova TargaPlus 16 per quanto riguarda la sfera dei compatibili; la Quicklmage, la RasterOps 24STV e Video-Spigot per i Macintosh (quest'ultima ora in bella compagnia con il software Adobe Premiere); framergrabber e la sezione dedicata della ImpactVision, per Amiga.

Il Jovian SuperVIA è ad esempio in grado di acquisire fino a 99 frame in successione e con un rapporto di velocità/frame dipendente solo dalla velocità e capacità del sistema che lo ospita. Noax, il distributore esclusivo per l'Italia, ne garantisce prestazioni da 4 frame per secondo a partire da un sistema di base a 25 MHz e con 4Mb di RAM. Con CPU più veloci e RAM ancora più espansa è possibile far tendere il sistema a campionamenti sequenziali ancora maggiori. Le immagini, acquisite in digitale con 16 bitplane di profondità e ad una risoluzione massima di 640x480, possono esser salvate dal SuperVIA nei formati grafici più comuni, come TIFF, GIF e PCX.

Sempre fra i Real Time sequenziali, un altro nome da citare è quello della scheda RasterOps-24STV, o della nuova versione denominata MediaTime, con la quale ci spostiamo nell'area Macintosh. La RO-24STV, tramite rapidi ed intuitivi settaggi del software Media-Grabber, è capace di gestire un'acquisizione continuata nel tempo ad 1/25 di secondo, di poter modificare il piano di acquisizione (fino a 768x576 pixel) e, attraverso driver X-Obj. di esser direttamente pilotabile dal menu del Macro-Mind Director. Calcolando che la PiSoft mette la RO-24STV in listino a tre milioni e mezzo più IVA e considerando che oltre ad essere un potente framegrabber, la 24STV è anche un adattatore grafico a 24 bit e una base per 1'0 verlay grafica/video, l'offerta relativa è più che interessante.

Ma tutte queste schede, potentissime ed affascinanti, sono difficili o facili da pilotare?

#### *Prestazioni*

Per quanto riguarda le modalità di acquisizione, queste variano di scheda in scheda e a secondo del modo in cui è organizzato il software di gestione. In linea generale comunque, le funzioni di acquisizione si riducono ad un semplice «ciick» di mouse oppure ad una battuta di barra spaziatrice. Il resto è tutto delegato al software che guida l'utilizzatore in tutte le operazioni di settaggio.

In figura 2 è rappresentato il Pannello di Controllo della NuVista Plus, dove il tipo di manovra è estremamente semplificata. Una volta assegnato il tipo di INput ed ottimizzate le opzioni del decoder, con l'owia selezione della coppia risoluzione/bitplane, ciò che è richiesto all'utente è solo l'azione di premere un tasto del mouse nel momento in cui, scorrendo le immagini sul monitor, questi vedrà l'immagine desiderata.

Un'altra opzione disponibile a livello di software su quasi tutte le schede è quella del dimensionamento delle schermate in acquisizione. Oltre alla NuVista anche la Quicklmage, trattenendoci ancora sul DTV per Mac, è capace di settare, oltre alla classica 640x480x256 e alla Full Broadcast di 768x576 a 24 bit, anche gli utili «francobolli» che, ad esempio nel campo della didattica multimediale, servono per lasciare spazio a video anche alle informazioni scritte e ad eventuali «bottoni interattivi».

#### *Conclusioni*

Se l'IN e l'OUT fra analogico e digitale rappresentano il fondamento del concetto di Desktop Video, la fase intermedia, ovvero quella dell'effettiva manipolazione in digitale, rappresenta la base filosofica del DTV stesso. Lo scopo per cui, framegrabber e decoder da un lato, encoder e genlock/DVE dall'altro, sono stati progettati e via via perfezionati. Preceduta dall'eventuale image-processing per il ritocco sui fotogrammi acquisiti e quindi completata dalla vera e propria produzione finale in animazione, la fase del trattamento digitale alle immagini rappresenta il cuore di un sistema per DeskTop Video. La parte «soffice» della catena che ha visto nascere ed affermarsi in ogni sistema il proprio software di manipolazione famoso, come il PhotoShop, il Publisher PaintBrush e il DPaint IV sulle potenzialità dei quali proveremo a fare una panoramica. Anello dopo anel $rac{1}{2}$ 

# *Prezzo singolo-doppio valore*

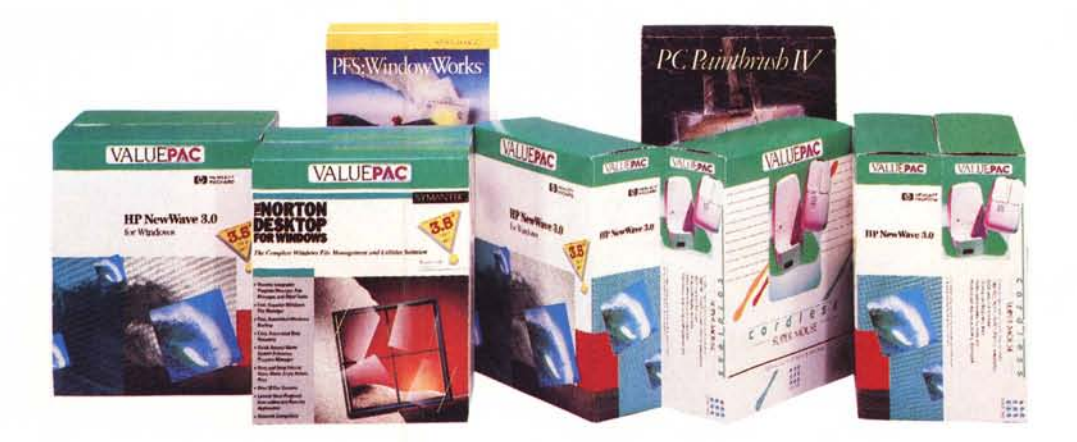

### Z-Nix Cordless Super Mouse

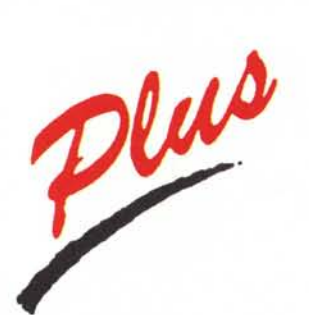

Norton Desktop™ HP NewWave PC Globe® PC PaintBrush IV 3-D Charts To GO™ **AUTOMAPTM** PFS: WindowWorks™ Wind<sup>'</sup>Ease<sup>™</sup>

*comhinazioni dijfemnti alle tue opzioni benvenute le richieste dei venditori* L ..

*Reseller inquiries welcome*

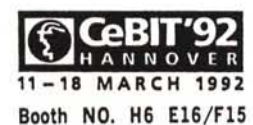

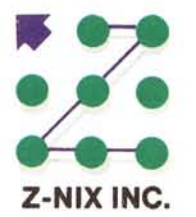

THE JOW DIAN ENTERPRISE cO., LTD.

NO.1, ALLEY 49, LANE 149, SEC. 3, NAN KANG RD., TAIPEI, TAIWAN, RO.C. TEL: 886·2·7251950 (REP.) FAX: 886·2·7252053

 $\Xi$ 1170 $\Im$ 0 $\tilde{i}$ 7777 $\Im$  la garanzia di un servizio.

Società del gruppo SOFTCOM

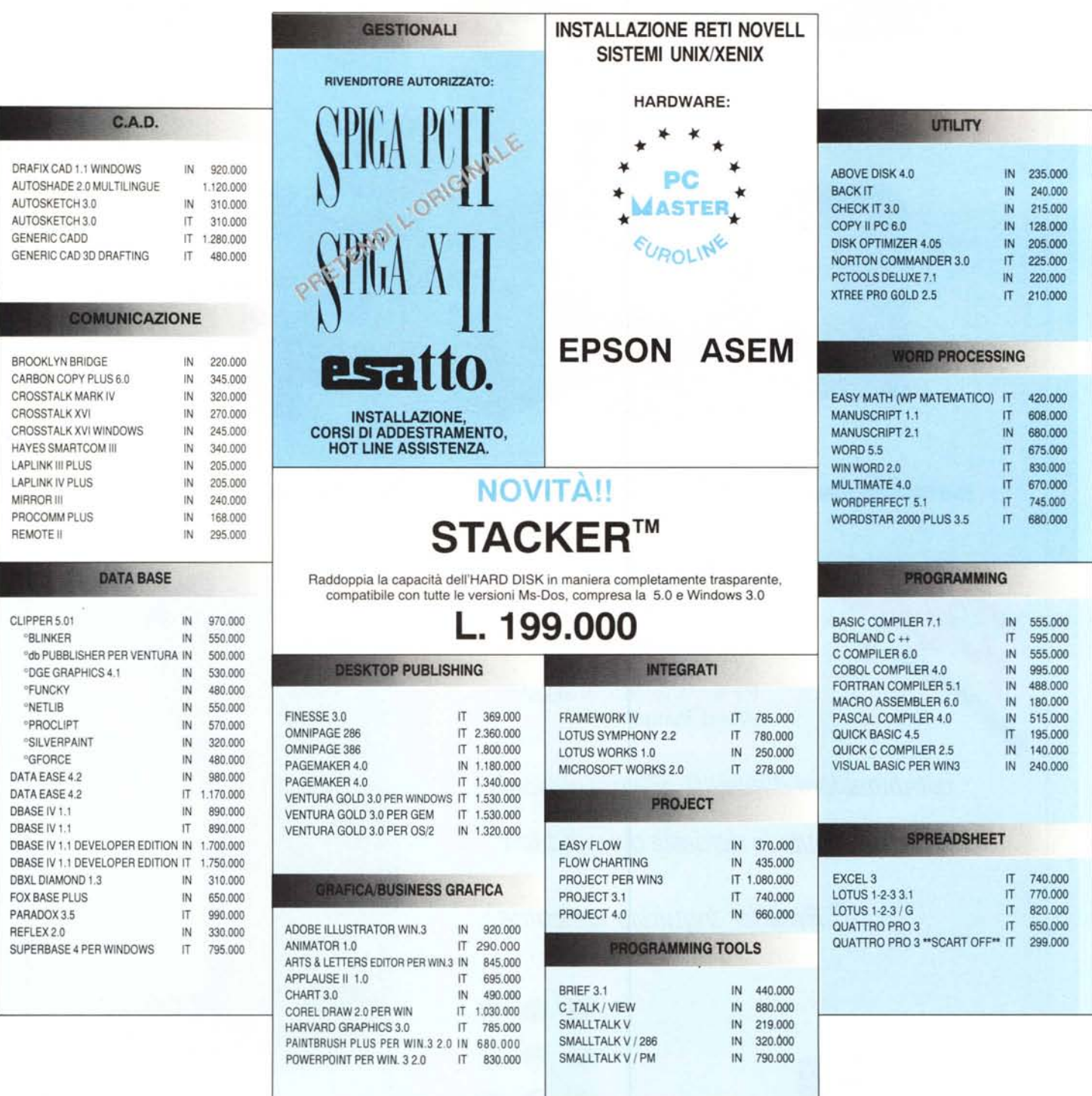

CONDIZIONI COMMERCIALI: Tutti i prezzi sono al netto di I.V.A. franco nostro magazzino \* Spedizione per corriere espresso L. 18.000 + IVA \* Salvo il venduto \* Prezzi validi fino al 15 aprile 1992.

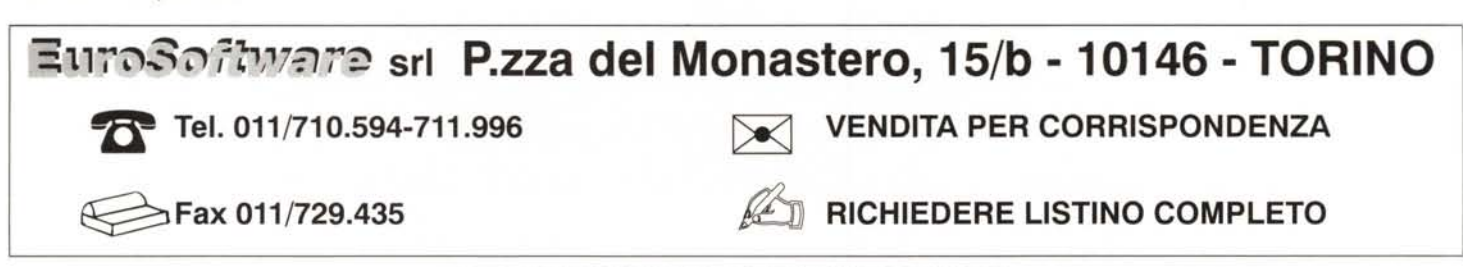